## Package 'RnBeads.rn5'

June 25, 2024

<span id="page-0-0"></span>Title RnBeads.rn5 Description Automatically generated RnBeads annotation package for the assembly rn5. Author RnBeadsAnnotationCreator Maintainer RnBeadsAnnotationCreator<rnbeads@mpi-inf.mpg.de> Date 2021-11-21 License GPL-3 Version 1.37.0 **Depends**  $R$  ( $>= 3.0.0$ ), GenomicRanges Suggests RnBeads NeedsCompilation no git\_url https://git.bioconductor.org/packages/RnBeads.rn5 git\_branch devel git\_last\_commit 72768d3 git\_last\_commit\_date 2024-04-30 Repository Bioconductor 3.20 Date/Publication 2024-06-25

### **Contents**

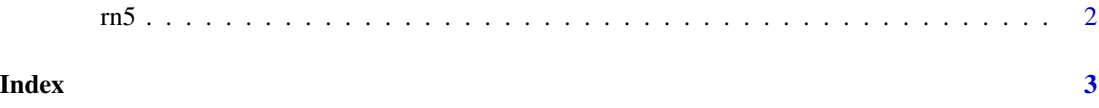

#### <span id="page-1-0"></span>Description

Scaffold of annotation tables for the rn5 assembly. This structure is automatically loaded upon initialization of the annotation, that is, by the first valid call to any of the following functions: [rnb.get.assemblies](#page-0-0), [rnb.get.chromosomes](#page-0-0), [rnb.get.annotation](#page-0-0), [rnb.set.annotation](#page-0-0), [rnb.get.mapping](#page-0-0), [rnb.annotation.size](#page-0-0). Adding an annotation amounts to attaching its table(s) and mapping structures to this scaffold.

#### Format

list of up to six elements - "GENOME", "CHROMOSOMES", "regions", "sites", "controls" and "mappings". These elements are described below.

- "GENOME" Name of the Bioconductor package that contains the genomic sequence for this genome assembly.
- "CHROMOSOMES" Supported chromosomes for this genome assembly. The elements of this character vector follow the Ensembl convention ("1", "2", ...), and the names of this vector - the convention of the UCSC Genome Browser ("chr1", "chr2", ...).
- "regions" list of NULLs; the names of the elements correspond to the built-in region annotation tables. Once the default annotations are loaded, the attribute "builtin" is a logical vector storing, for each region annotation, whether it is the default (built-in) or custom.
- "sites" list of NULLs; the names of the elements correspond to the site and probe annotation tables.
- "controls" list of NULLs; the names of the elements correspond to the control probe annotation tables. The attribute "sites" is a character vector pointing to the site annotation that encompasses the respective control probes.
- "mappings" list of NULLs; the names of the elements correspond to the built-in region annotation tables.

#### Author(s)

RnBeads Annotation Creator

# <span id="page-2-0"></span>Index

∗ datasets rn5, [2](#page-1-0) regions *(*rn5*)*, [2](#page-1-0) rn5, [2](#page-1-0) rnb.annotation.size, *[2](#page-1-0)* rnb.get.annotation, *[2](#page-1-0)* rnb.get.assemblies, *[2](#page-1-0)* rnb.get.chromosomes, *[2](#page-1-0)* rnb.get.mapping, *[2](#page-1-0)* rnb.set.annotation, *[2](#page-1-0)*

sites *(*rn5*)*, [2](#page-1-0)